## Настройка сенсора края этикетки GODEX EZ-1100,1200,1300.

В отличие от более ранних моделей, принтеры GODEX серии EZ-1000 могут иметь не только датчик края этикетки, но и встроенный интеллектуальный сенсор "на просвет" для печати на нестандартных этикетках:

- 1. Этикетки с цветной подложкой.
- 2. Этикетки с очень тонкой подложкой.
- 3. Этикетках с цветной обратной стороной.

## **Внимание!**

Активация сенсора "на просвет" автоматически выключает датчик края этикеток, поэтому если Вы используете обычную этикетленту (этикетки с разрывом, этикетки с черной меткой, непрерывная бумага), а также в случае отсутствия сенсора "на просвет", возможно неопределение или некорректное определение края этикетки.

Чтобы узнать в каком состоянии находится сенсор "на просвет" (включен или выключен), запустите режим самотестирования принтера:

- 1 Выключите принтер и, нажав, удерживайте клавишу FEED.
- 2 Удерживая клавишу FEED включите принтер, принтер издаст 3 звуковых сигнала. Когда светодиод READY замигает красным (дважды), а светодиод STATUS загорится оранжевым, отпустите клавишу FEED - принтер войдет в режим самотестирования и автоматически напечатает тестовую страницу, отражающую текущие настройки.

В том числе:

Если сенсор включен будет написано:

See-through sensor ON

Если сенсор выключен:

See-through sensor OFF

Сенсор включается/выключается с помощью специальной команды:

 **^G0** (выключить) **(при использовании обычных этикеток выбирайте именно этот параметр)** или

 $^{\wedge}G1$  (включить), которую удобнее всего подать на принтер используя программу Olabel III:

- 1. Запустите программу Qlabel III.
- 2. Для того чтобы в рабочем поле отображалось Окно команд, необходимо поставить галочку напротив надписи Command Viewer: View -> Command Viewer:

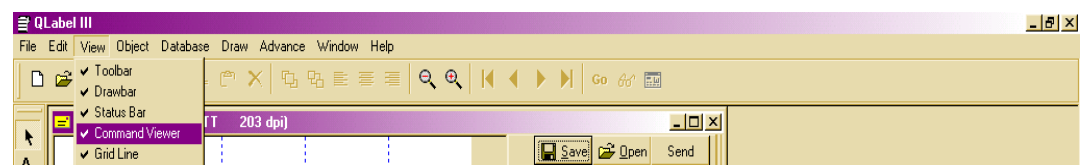

3. В Окне команд наберите  $^{\wedge}G1$  – чтобы включить сенсор, или  $^{\wedge}G0$  – чтобы выключить и нажав клавишу Send послать команду в принтер (он должен быть включен и светодиод «Ready» гореть зеленым):

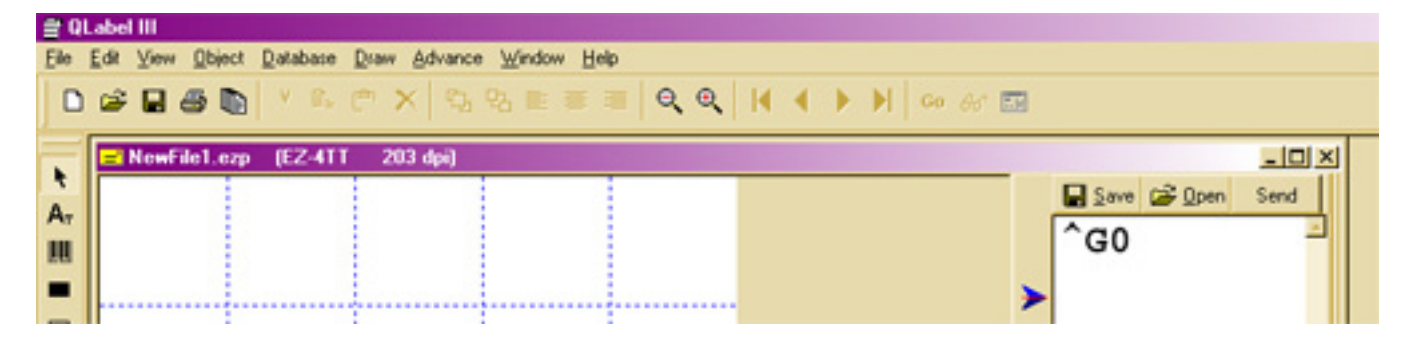

В подтверждение полученной команды принтер издаст один короткий звуковой сигнал.

Copyright © 2005 ООО «СКАНКОД» **www.scancode.ru**